## **Vidya Pratishthan's Dr. Cyrus Poonawalla School (CBSE), Vidyanagari, SYLLABUS 2022 -2023**

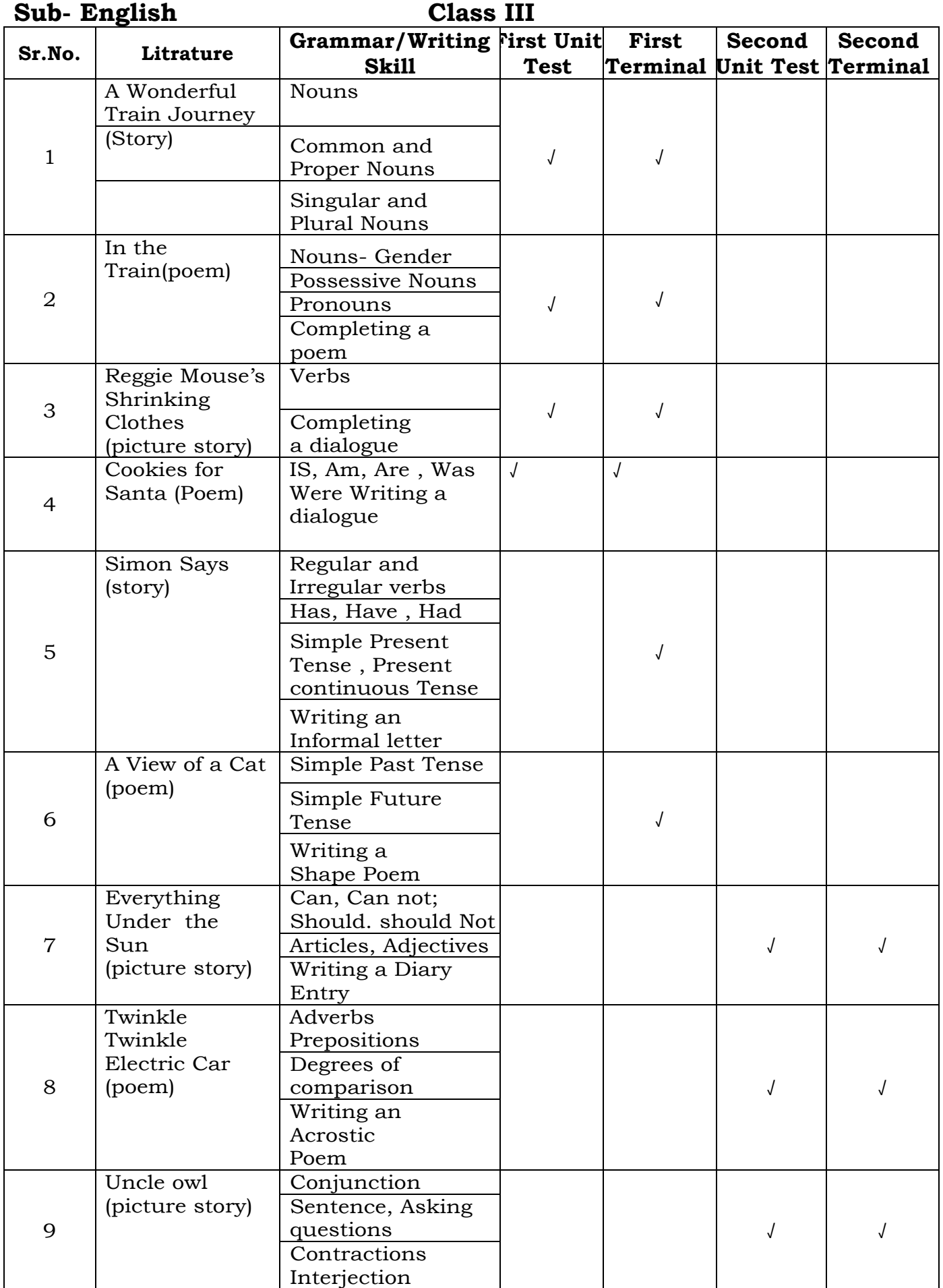

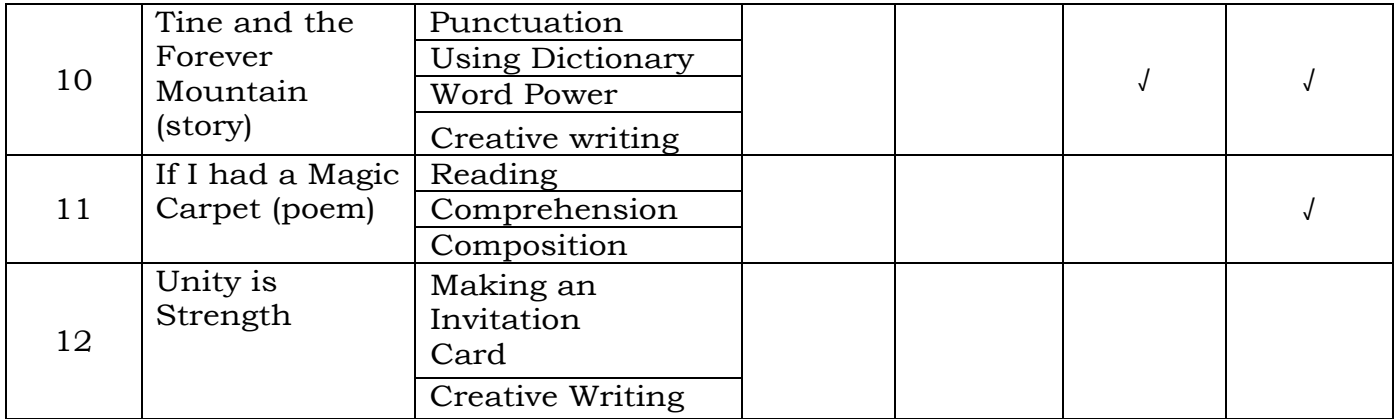

# **Sub- Hindi**

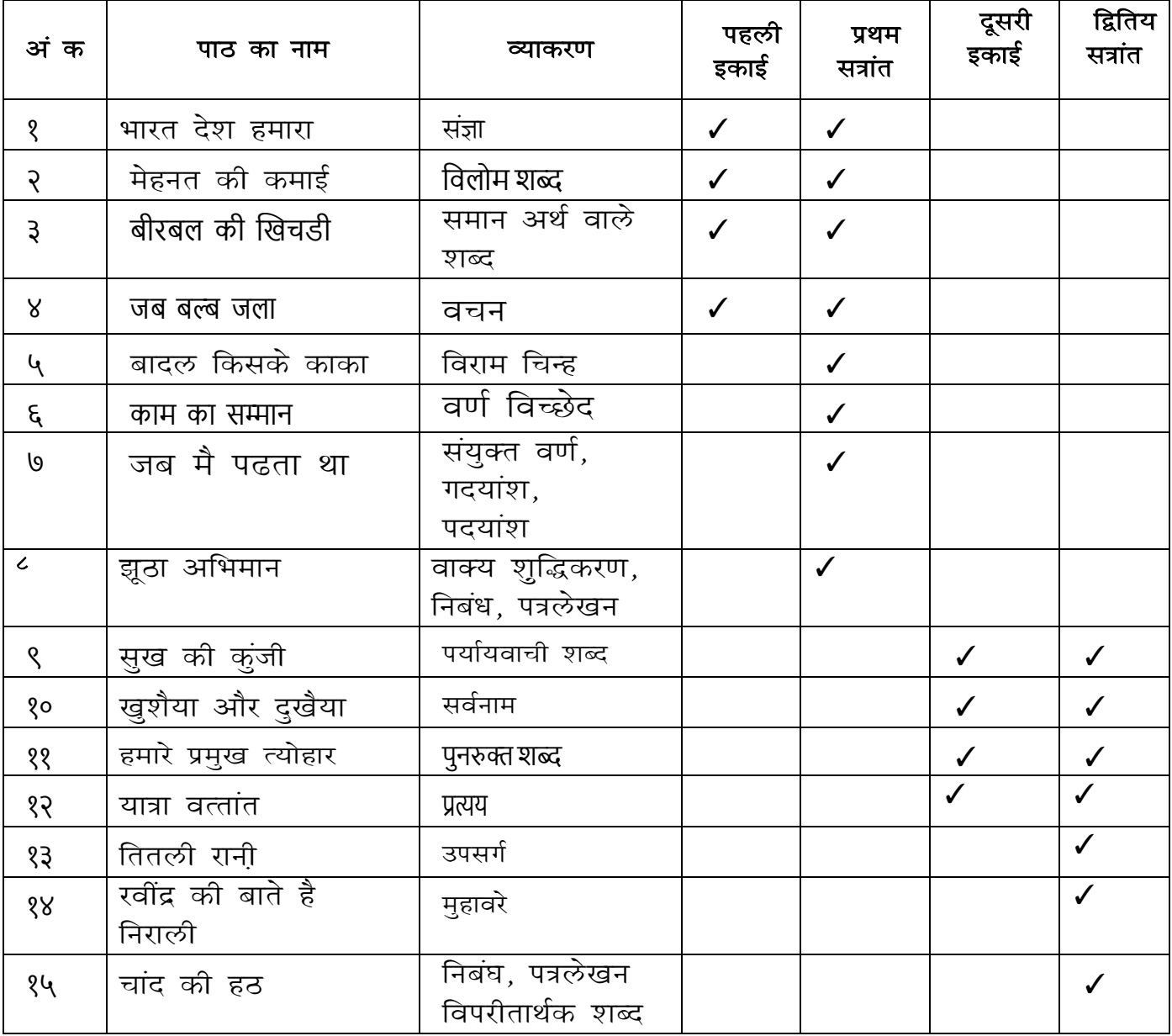

# **Sub- Marathi**

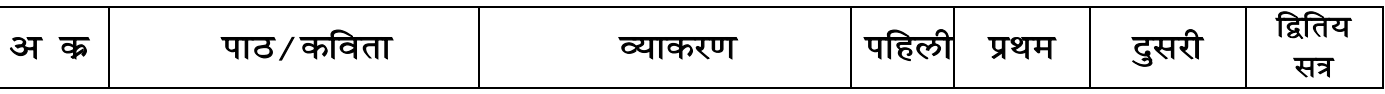

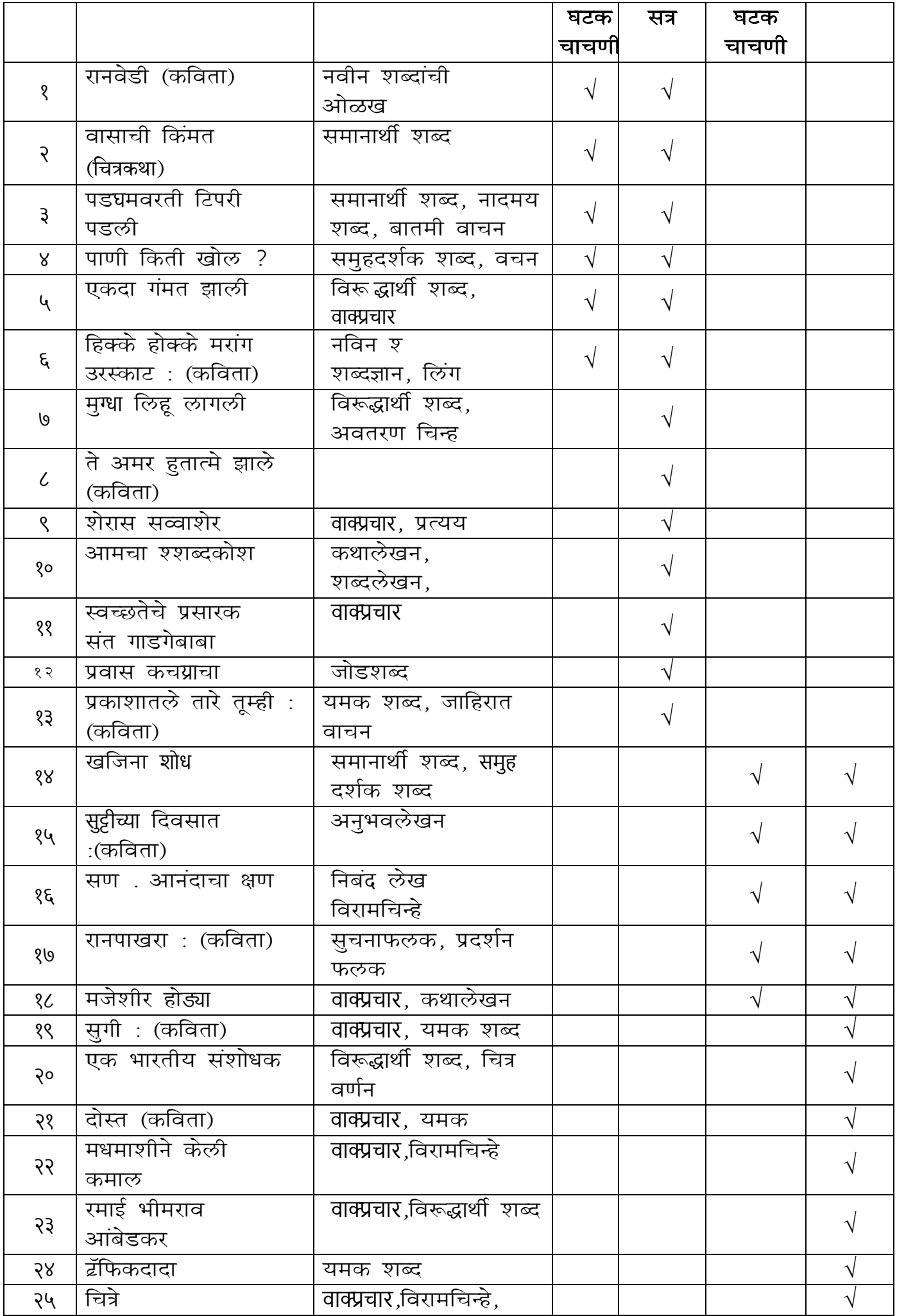

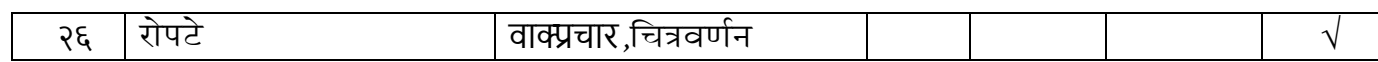

## **Sub- Mathematics**

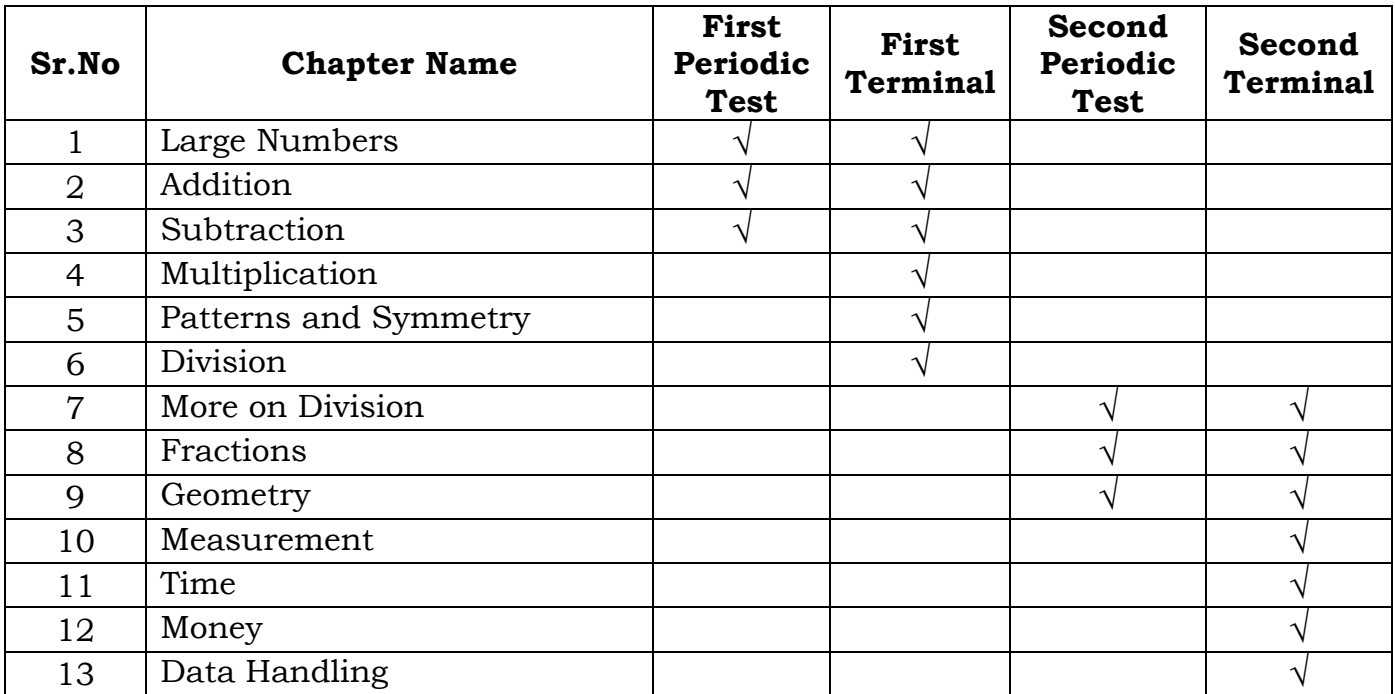

#### **Sub- Science**

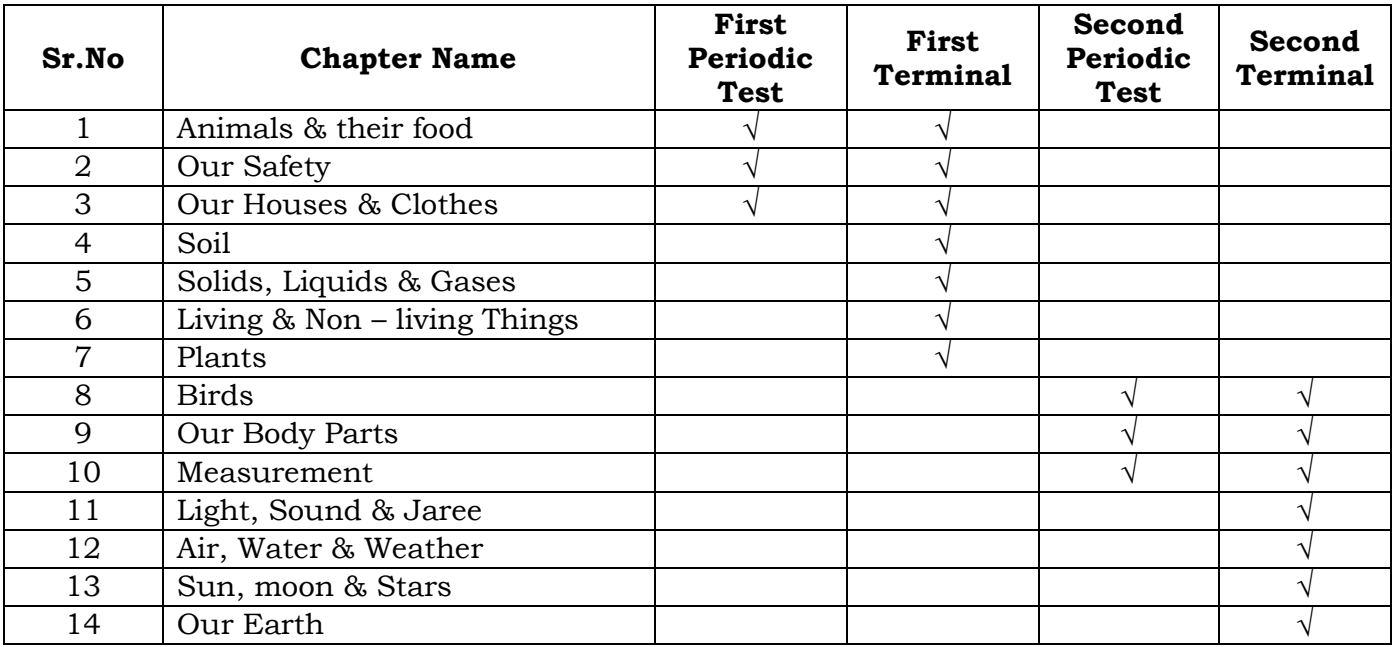

#### **Sub- Social Studies**

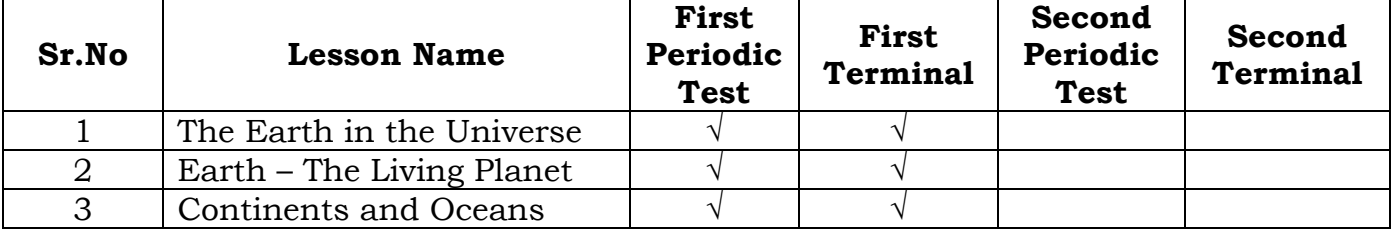

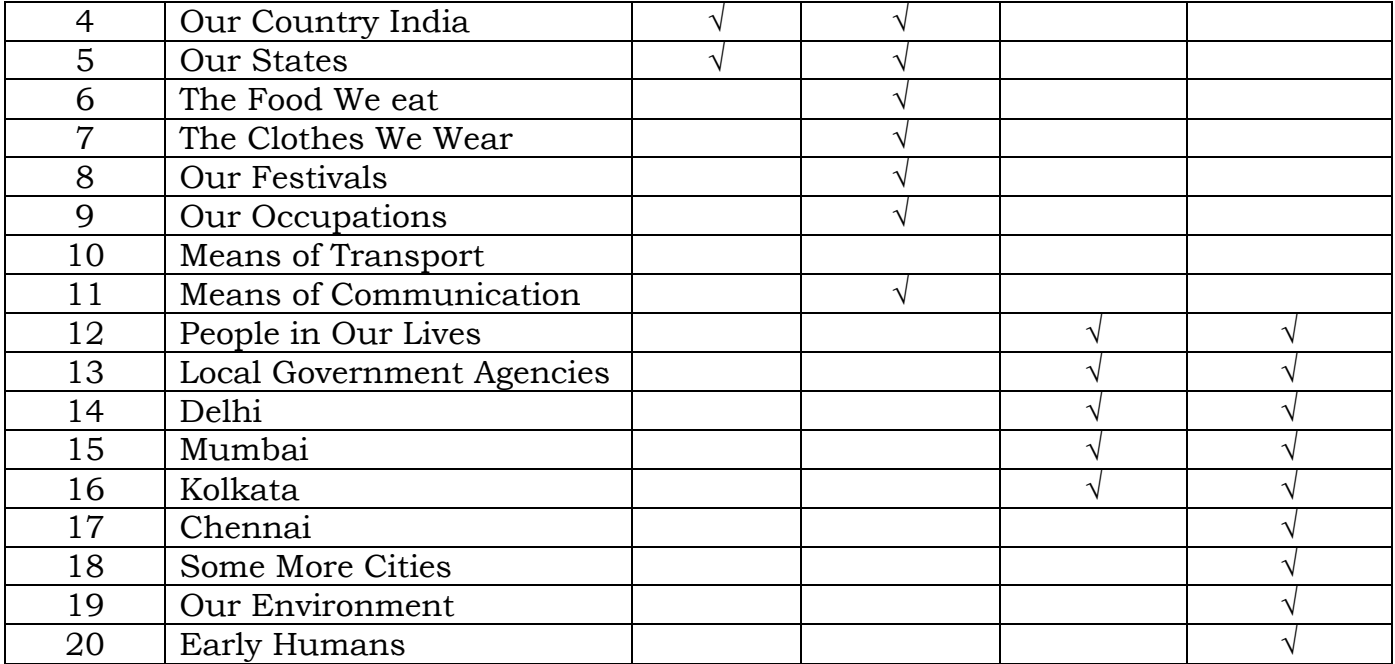

# **Sub- Computer Studies**

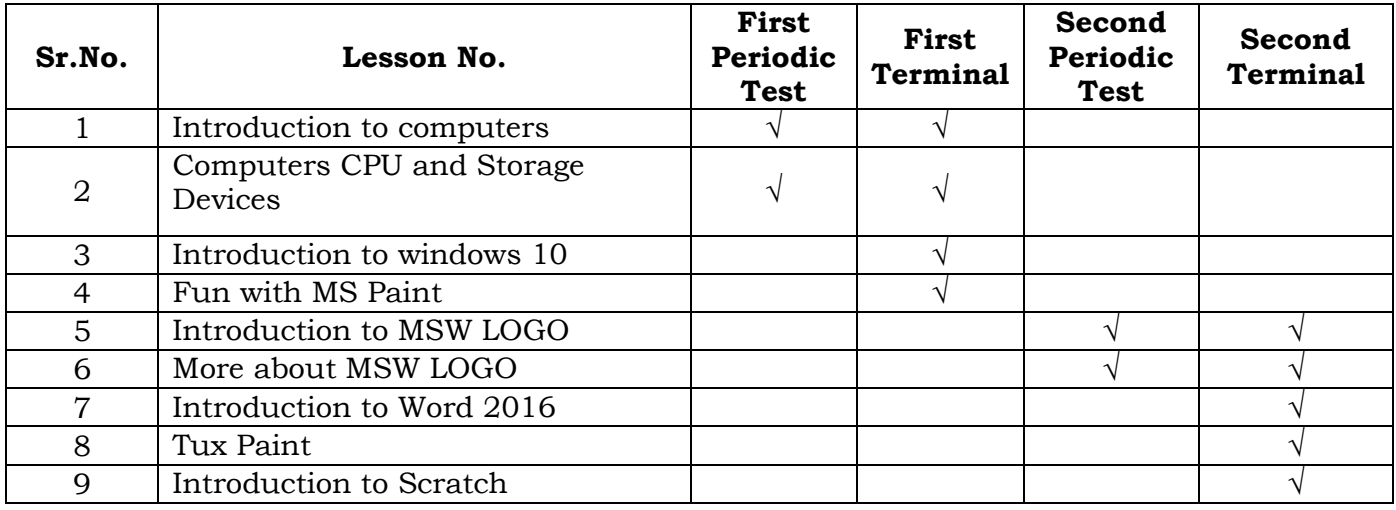

\*\*\*\*\*\*\*